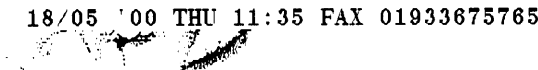

X0076

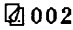

#### "21500"

SAFETY DATA SHEET

703 9517

PAGE: 1 of 3 **PRINT DATE: 13/10/97 REF: X0076** 

# 1. IDENTIFICATION OF THE SUBSTANCE/PREPARATION AND THE COMPANY/UNDERTAKING

Product name: Supplier:

#### DEVWELD 531 ADHESIVE

**ITW DEVCON UK** Brunel Close, Park Farm Wellingborough, Northants NN86QX 01933 675299 01933 675765

Fax no:

Emergency telephone number:

# 2. COMPOSITION/INFORMATION ON INGREDIENTS

Identification of the preparation

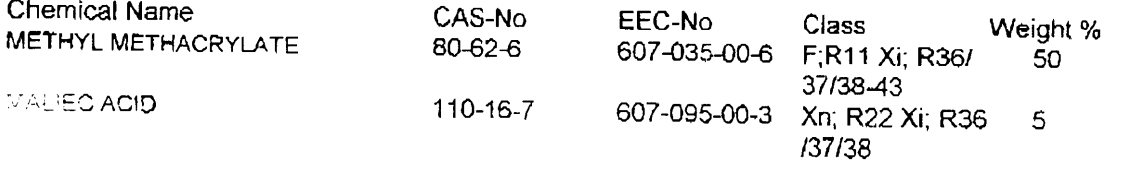

## **3. HAZARDS IDENTIFICATION**

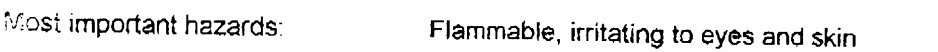

### 4. FIRST AID MEASURES

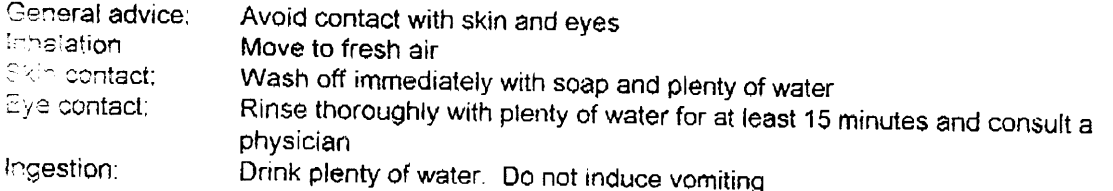

#### 5. FIRE FIGHTING MEASURES

Suitable extinguishing media: Water, foam, carbon dioxide (CO2), dry chemical

Special equipment for firefighters: In the event of fire, wear self-contained breathing apparatus

Specific methods: Standard procedure for chemical fires

# **A ACCIDENTAL RELEASE MEASURES**

Personal Precautions: Avoid contact with skin and eyes

Environmental Precautions: Do not let product enter drains

Methods for cleaning up: Soak up with inert absorbent material (eg sand, silica gel, acid binder, universal binder, sawdust)

 $\mathbb{R}^2$  $\frac{1}{\sqrt{2}}$ 

X0076 "21500 Product name: PAGE: 2 of 3 DEVWELD 531 ADHESIVE **PRINT DATE: 13/10/97 REF: X0076** 7. HANDLING AND STORAGE Handling: Use only in area provided with appropriate exhaust ventilation Storage: Keep containers tightly closed in a cool, well-ventilated place 8. EXPOSURE CONTROLS/PERSONAL PROTECTION Chemical Name: National occupational exposure limits: METHYL METHACRYLATE MALEIC ACID Engineering measures Ensure adequate ventilation, especially in confined areas Respiratory protection: Breathing apparatus with filter  $\overline{a}$ Hand protection: solvent-resistant gloves Eye Protection: safety glasses Skin and body protection:  $\Xi$ ygiene measures: Keep away from food, drink and animal feeding stuffs **S. PHYSICAL AND CHEMICAL PROPERTIES**  $\pi_{\mathbb{C}^{\mathsf{sym}}_1}$ Viscous liquid Colour: off-white Odour: pungent pH: (50g/l H<sub>2</sub>0)  $\leq$ 7  $(20^{\circ}C)$ Boiling point: 101  $\circ_{\mathbb{C}}$ Flash point: 10.6 °C **Explosion limits** -lower  $2.0$ Vol % - upper 12.5 vol % Relative density:  $-lower$  1.03  $(20^{\circ}C)$ 10. STABILITY AND REACTIVITY Stability: Stable Conditions to avoid: Heating can release vapours which can be ignited Materials to avoid: Oxidising agents Hezardous decomposition products: Carbon oxides **TOXICOLOGICAL INFORMATION** Long-term toxicity: LD50 / oral/ rat = 7872mg/kg (mma) LD50/dermal/rabbit =  $>35.59$ /kg (mma)

$$
\frac{1}{\mathcal{A}}\sum_{i=1}^{n} \alpha_i
$$

X0076

# "21500"

 $13.11$ 

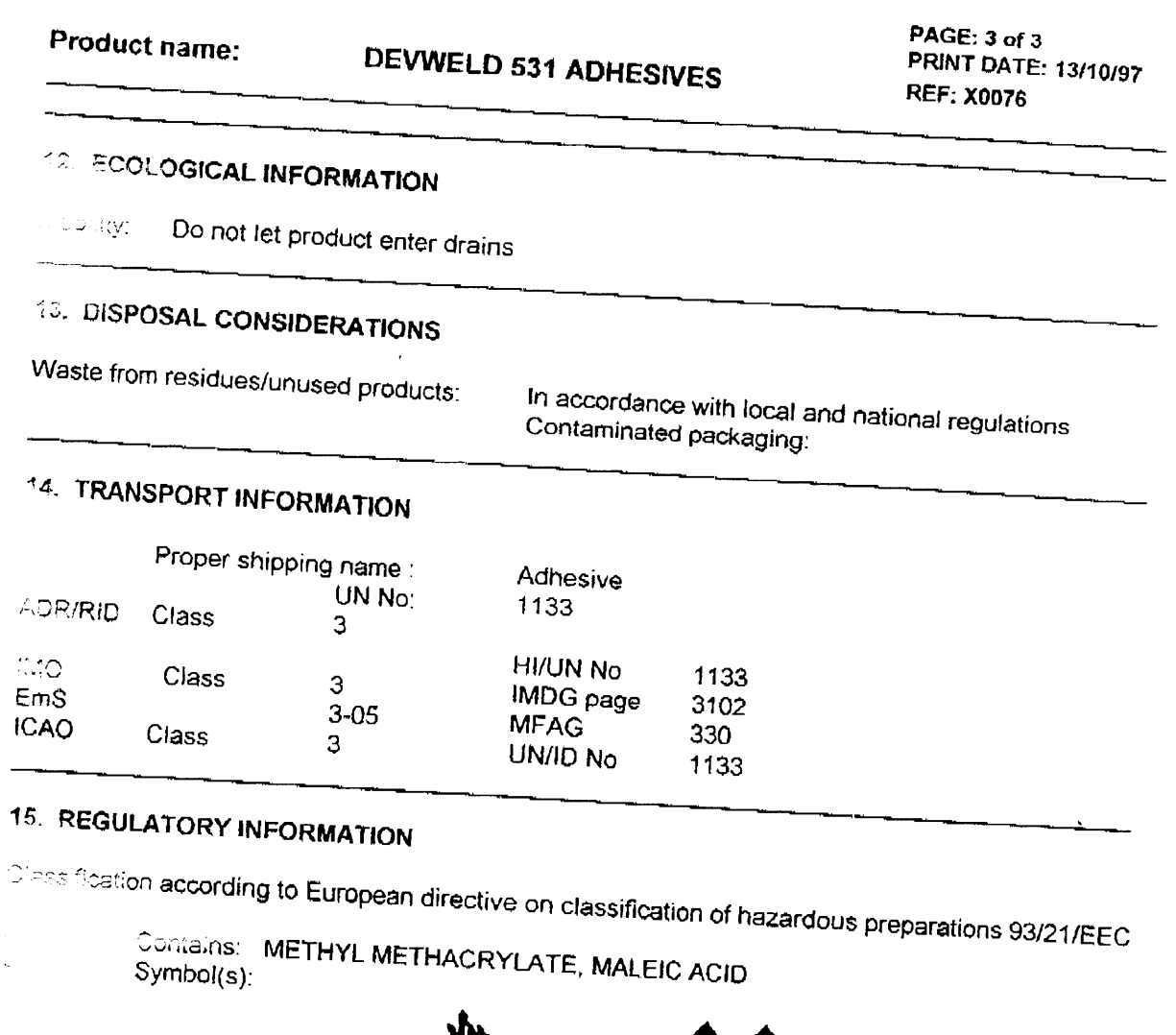

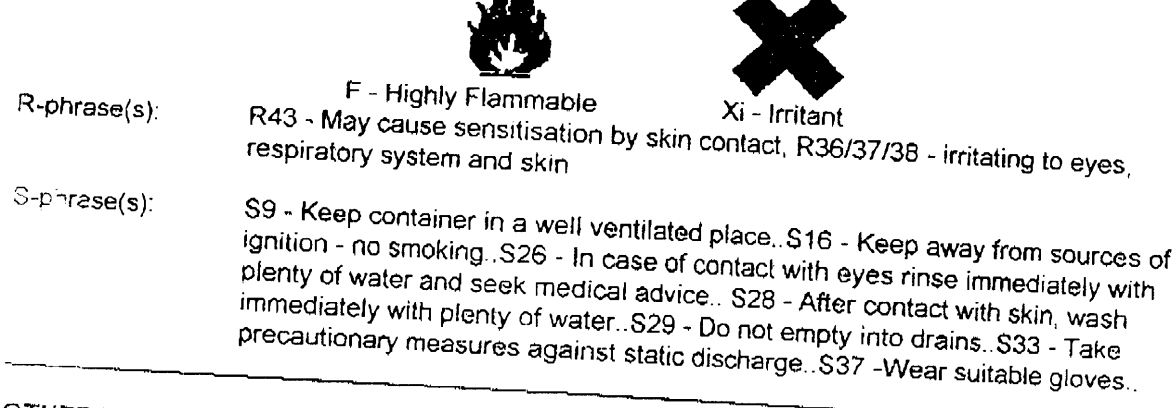

# **CTHER INFORMATION** Recommended use:

l,

Recommended restrictions:

The information provided in this Safety Data sheet is correct to the best of our knowledge, information and belief at the date of its publication.

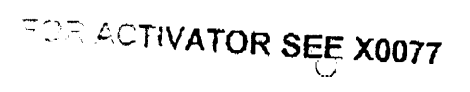

 $\frac{\sin\theta}{\sin\theta}$ 

 $\text{C}^{\text{C}}$   $\text{C}^{\text{C}}$   $\text{C}^{\text{C$ 

 $\sim 10^{11}$ 

 $\hat{\mathcal{A}}$ 

**②005** 

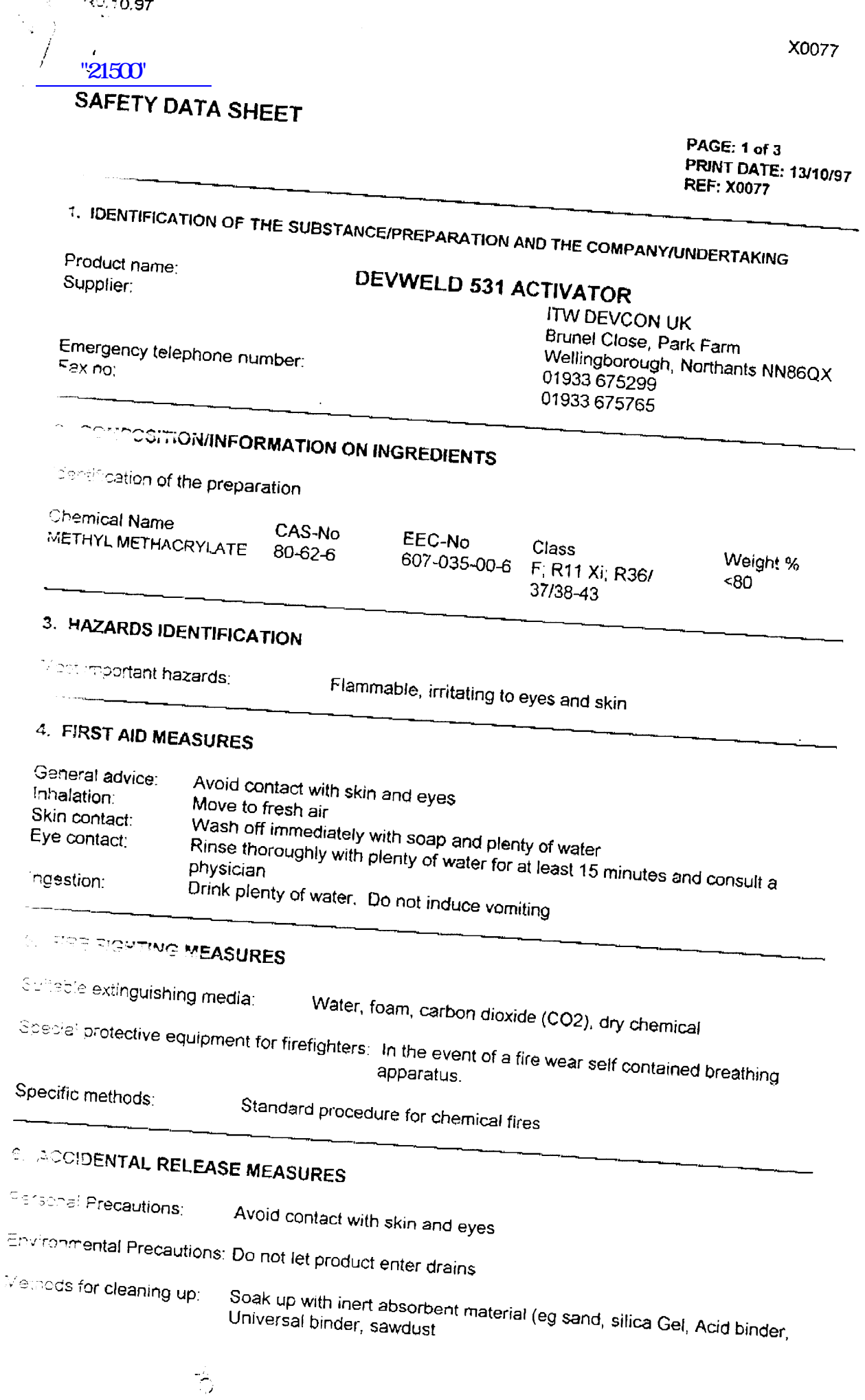

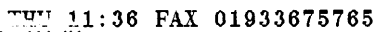

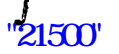

 $\omega$   $\beta$  $\sim$   $\sim$ 

 $\label{eq:1} \lim_{n\rightarrow 0}\sigma^{2n} \left(\frac{n}{n}\right)^{n-1}$ 

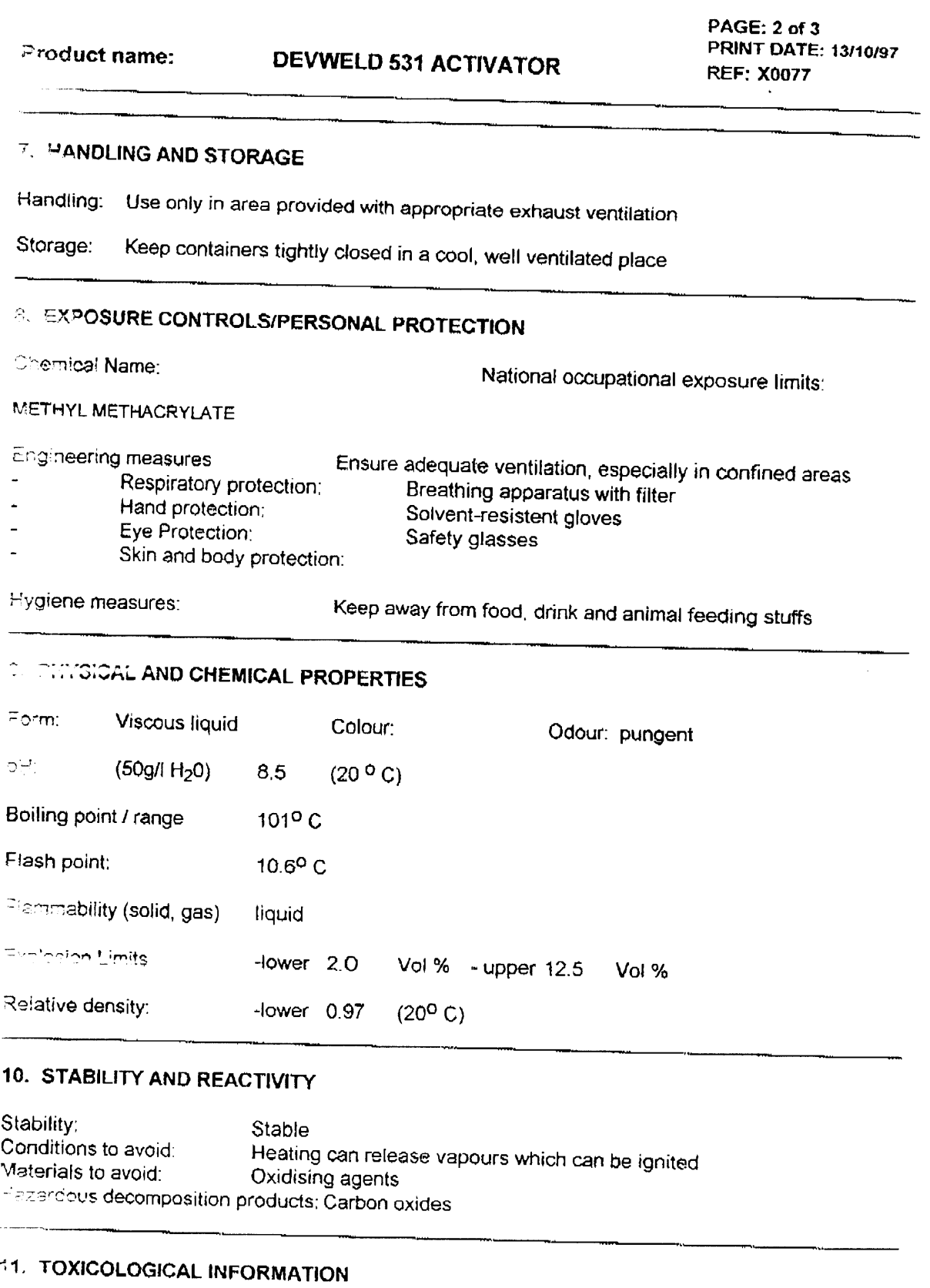

# illong term toxicity: LD50 / oral / rat - 7872mg/kg(mma)<br>LD50 / Dermal / rabbit = >35.5g/kg (mma)

# 12. ECOLOGICAL INFORMATION

Do not let product enter drains Mobility:

Ц.

X0077

## "21500"

Product name: DEVWELD 531 ACTIVATOR

PAGE: 3 of 3 **PRINT DATE: 13/10/97 REF: X0077** 

# 13. DISPOSAL CONSIDERATIONS

Waste from residues/unused products: In accordance with local and national regulations

## **6. TRANSPORT INFORMATION**

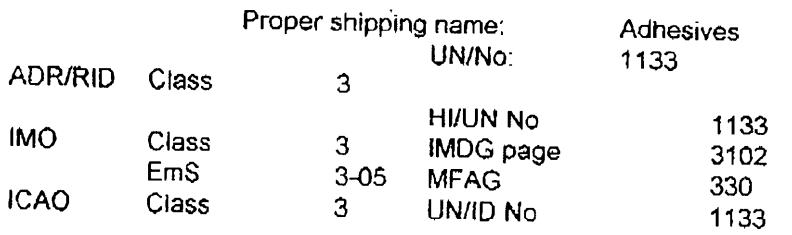

# **15. REGULATORY INFORMATION**

Classification according to European directive on classification of hazardous preparations 93/21/EEC

- Contains: **METHYL METHACRYLATE** 
	- $Symbol(s)$ :

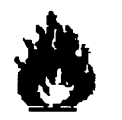

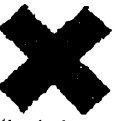

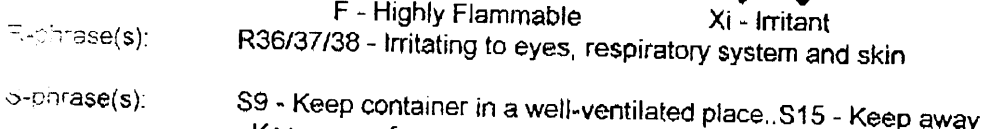

ay from heat..S16 - Keep away from sources of ignition - no smoking. S26 - In case of contact with eyes rinse immediately with plenty of water and seek medical advice S29 - Do not empty into drains. \$33 - Take precautionary measures against static discharges

#### **OTHER INFORMATION**

Recommended use:

Recommended restrictions:

The information provided in this Safety Data sheet is correct to the best of our knowledge, microation and belief at the date of its publication.

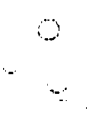